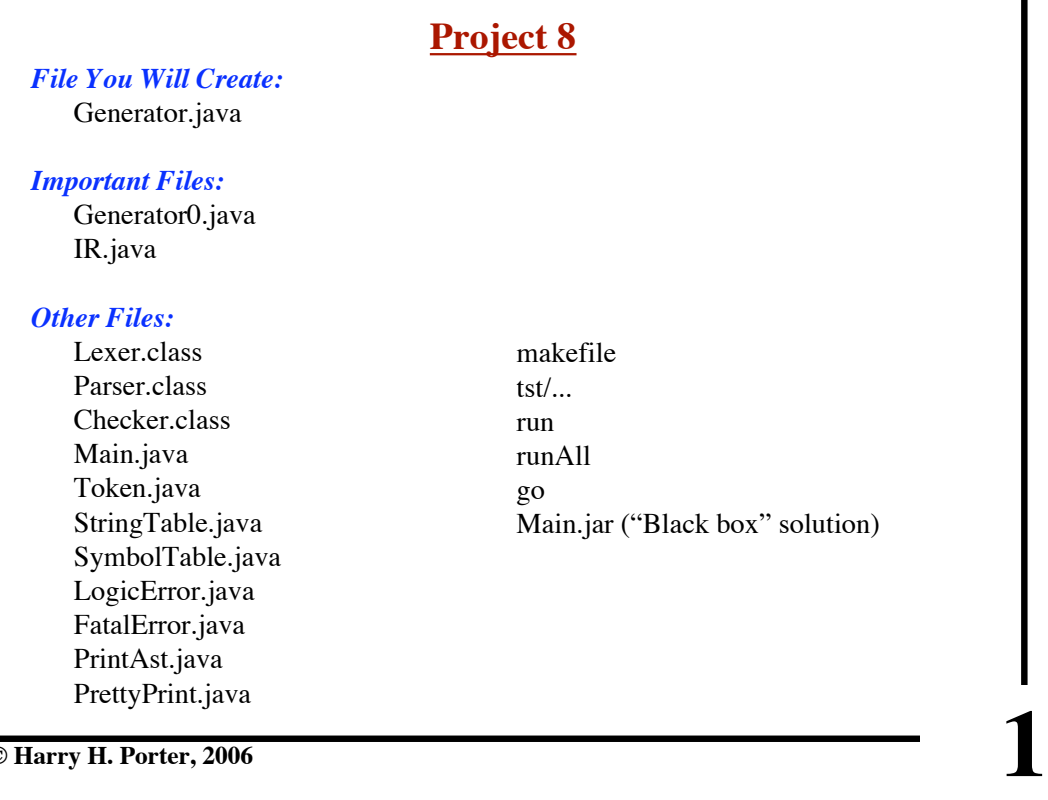

**© Harry H. Porter, 2006**

# **CS-322 Project 8**

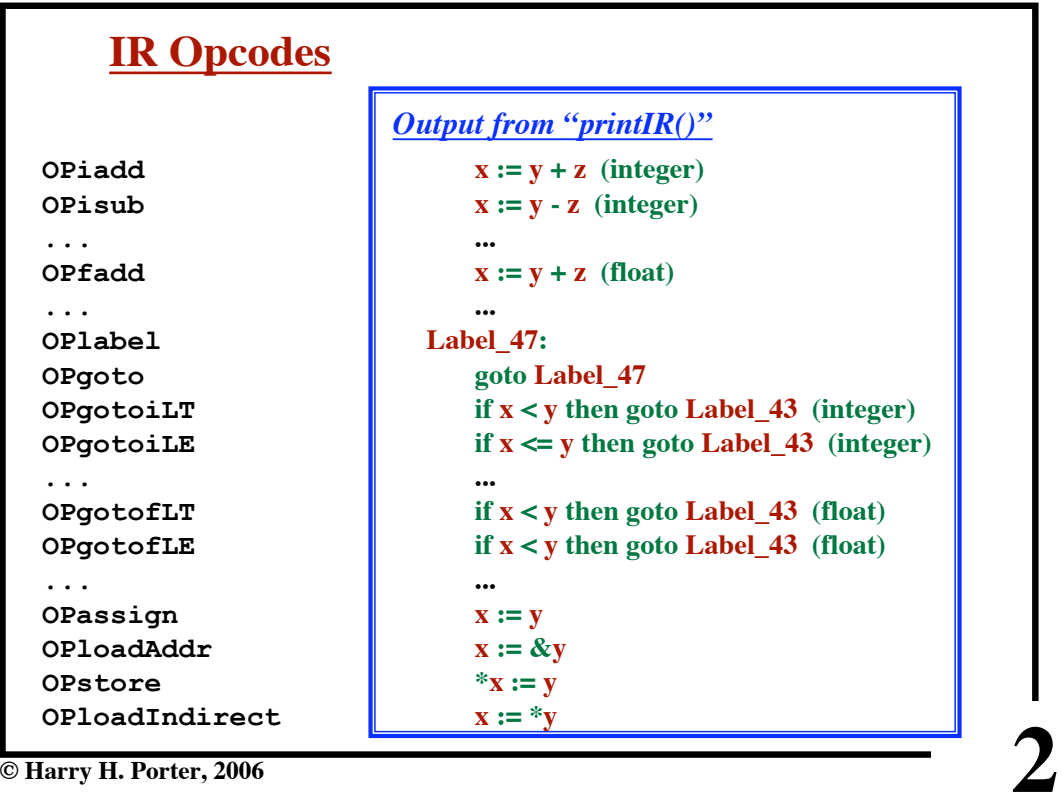

**© Harry H. Porter, 2006**

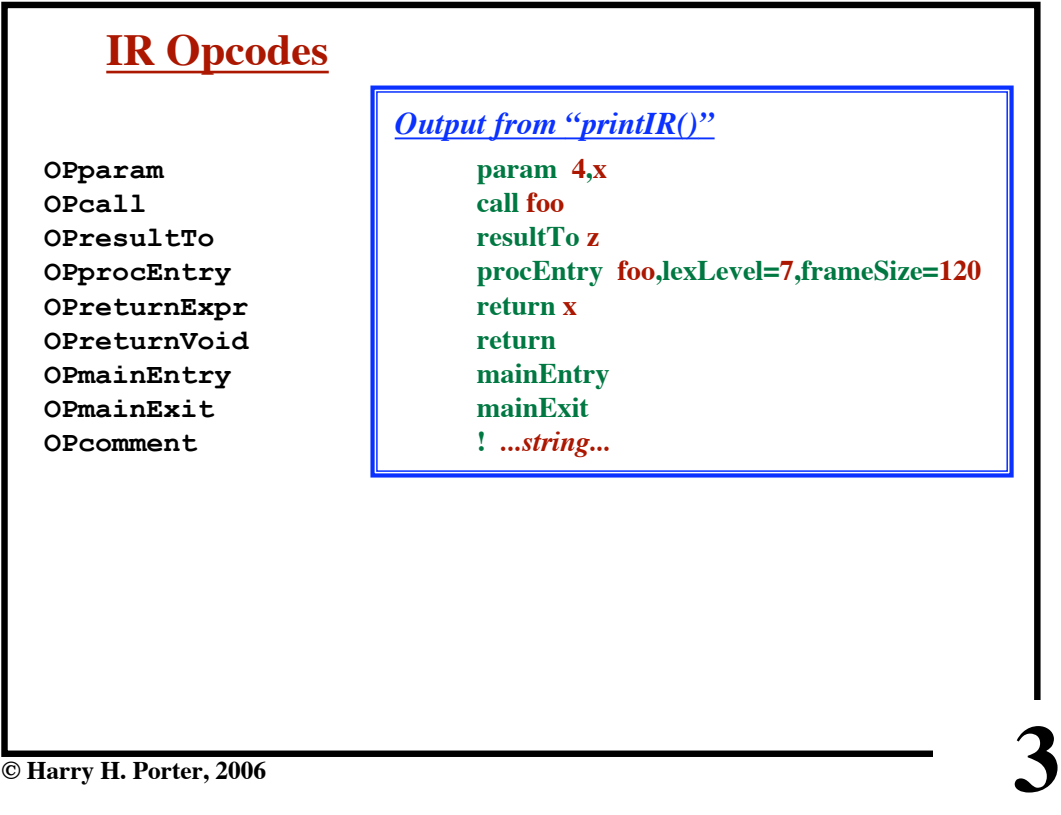

**© Harry H. Porter, 2006**

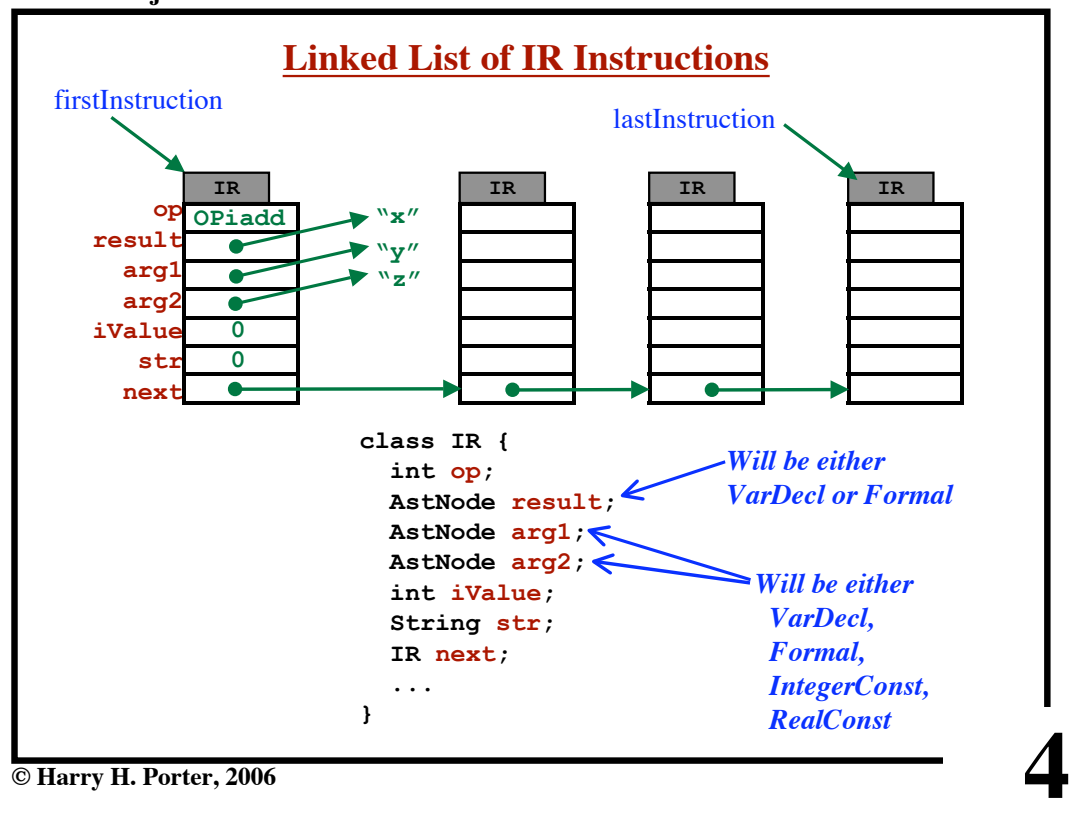

### **CS-322 Project 8**

**© Harry H. Porter, 2006**

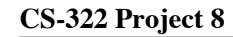

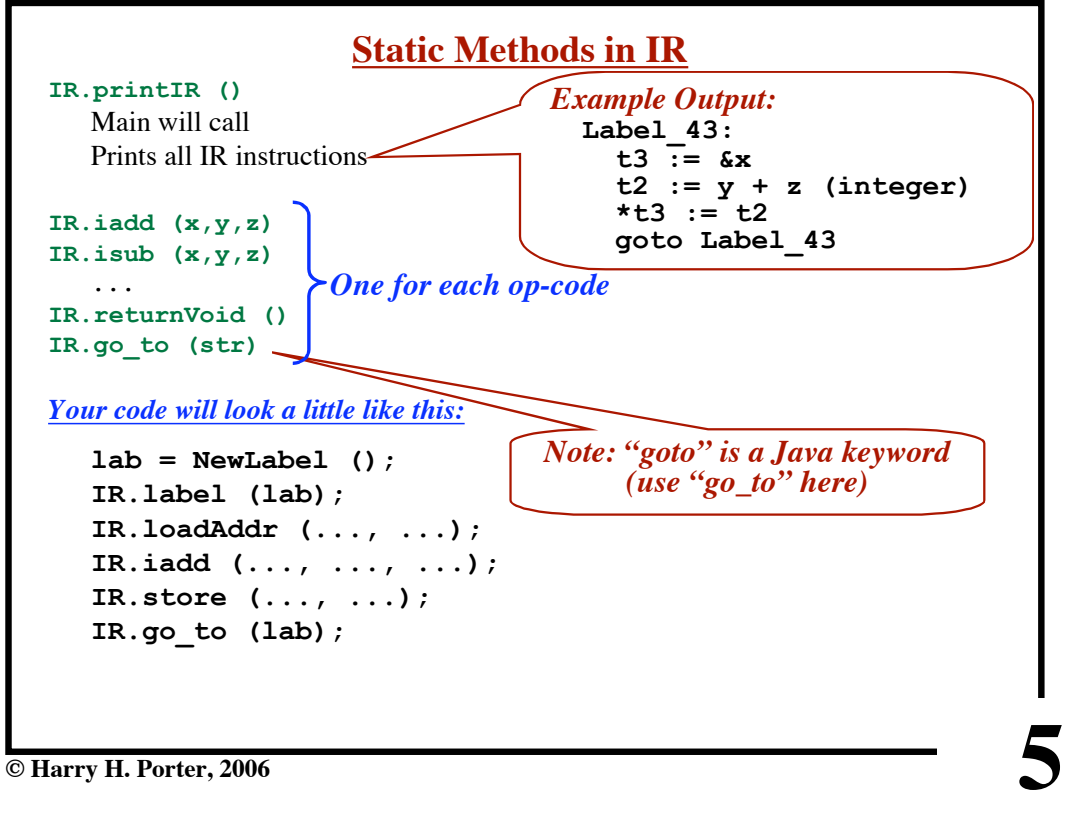

**CS-322 Project 8**

| <b>Comments</b>                                       |
|-------------------------------------------------------|
| <b>Your Code:</b>                                     |
| IR.iadd $( \ldots, \ldots, \ldots)$ ;                 |
| IR.comment ("hello");                                 |
| IR.isub $(, , , );$                                   |
| <b>Result:</b>                                        |
| $x := y + z$ (integer)                                |
| ! hello                                               |
| $a := b - c$ (integer)                                |
| <b>Typical Usage:</b><br>IR.comment ("IF STATEMENT"); |
|                                                       |
|                                                       |
|                                                       |
|                                                       |
| © Harry H. Porter, 2006                               |

**6**

```
CS-322 Project 8
```
**Labels**

Starter file contains a method **newLabel** *Your Code:* **String lab = newLabel(); ... IR.go\_to (lab); ... IR.label (lab); ...** *Result:* **... goto Label\_53 ... Label\_53: ...**

**© Harry H. Porter, 2006**

## **CS-322 Project 8**

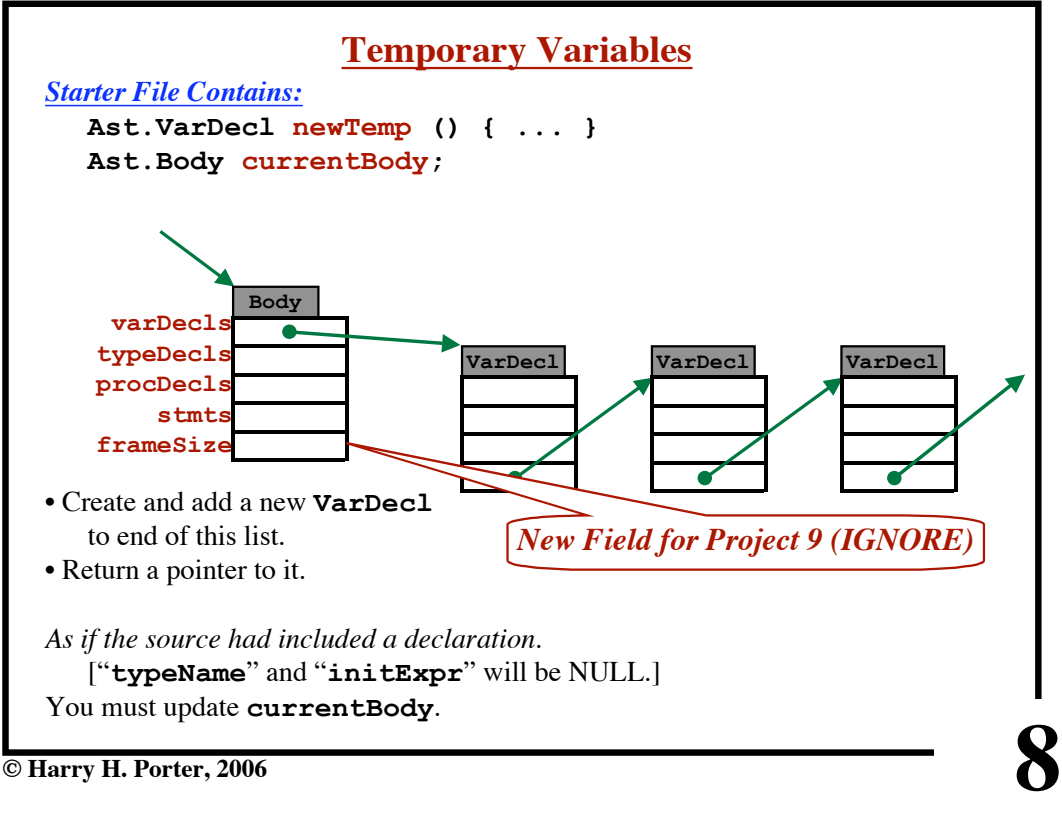

**7**

**© Harry H. Porter, 2006**

**CS-322 Project 8**

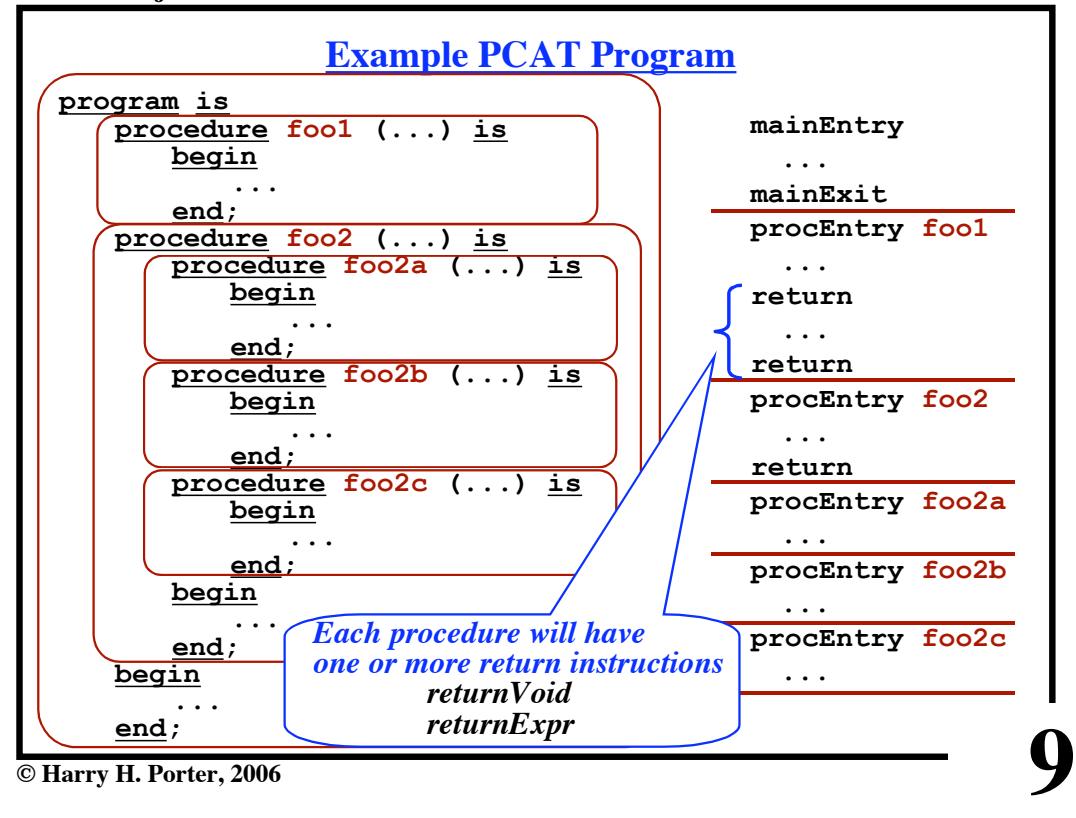

**CS-322 Project 8**

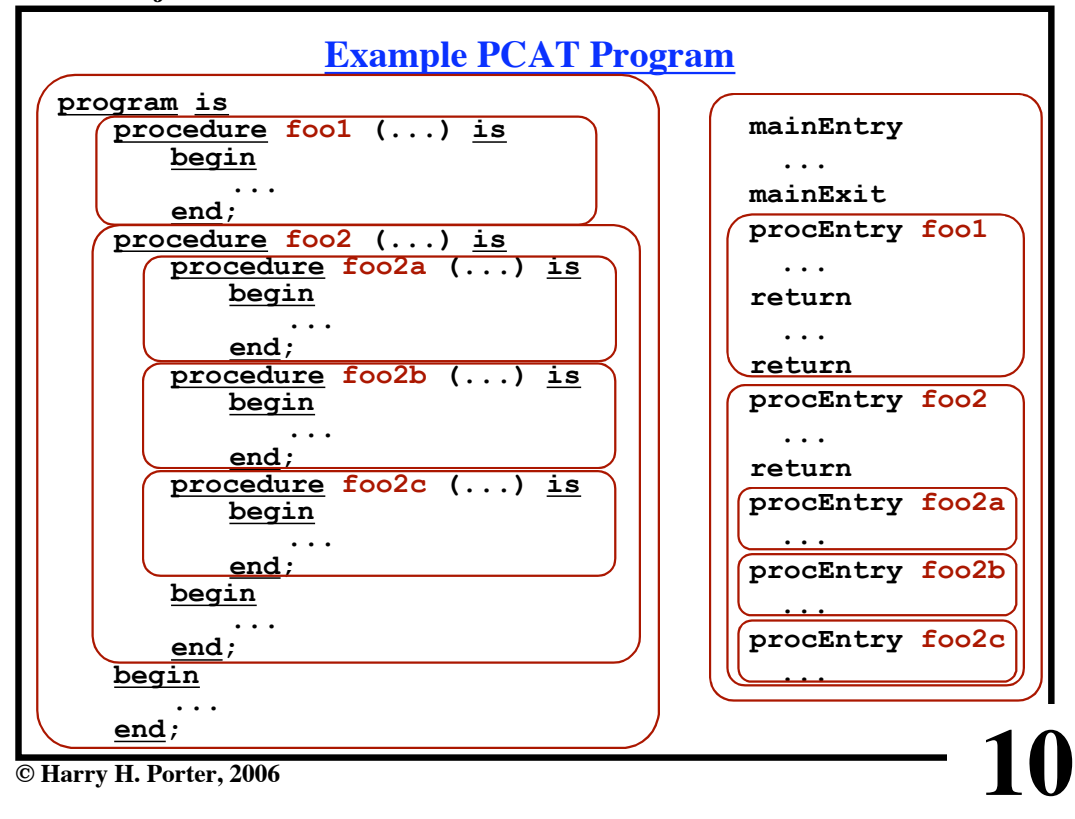

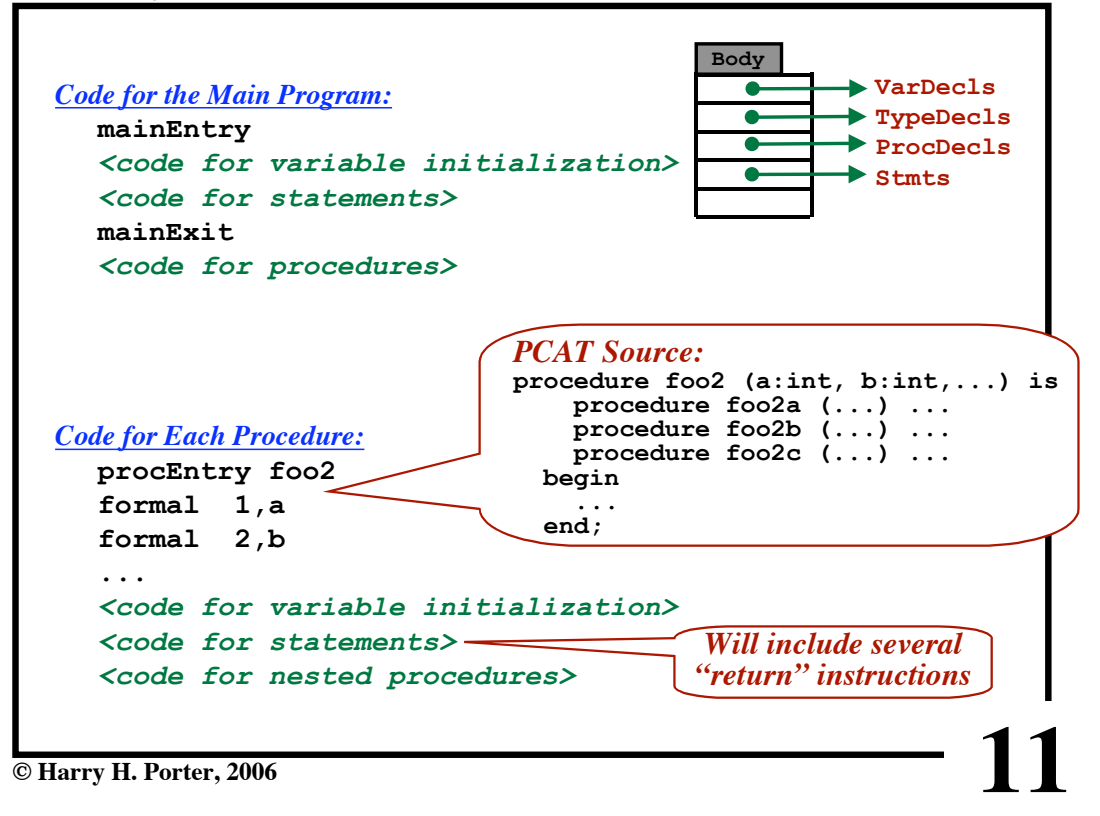

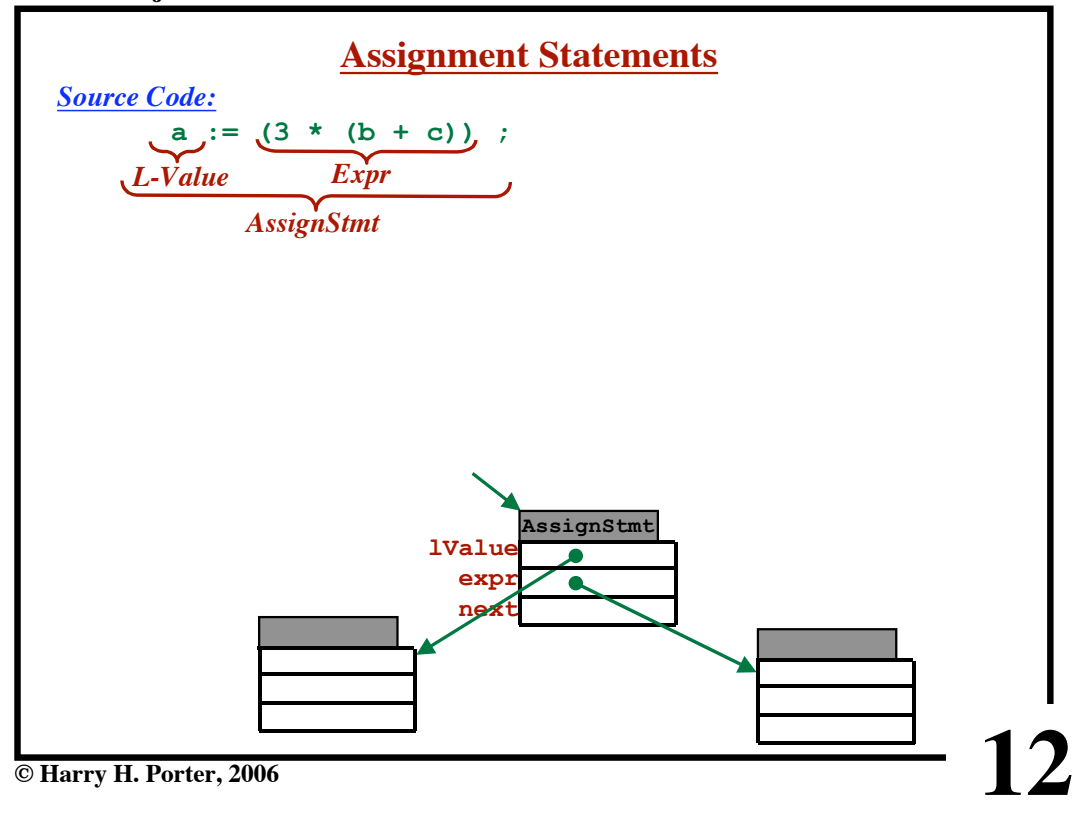

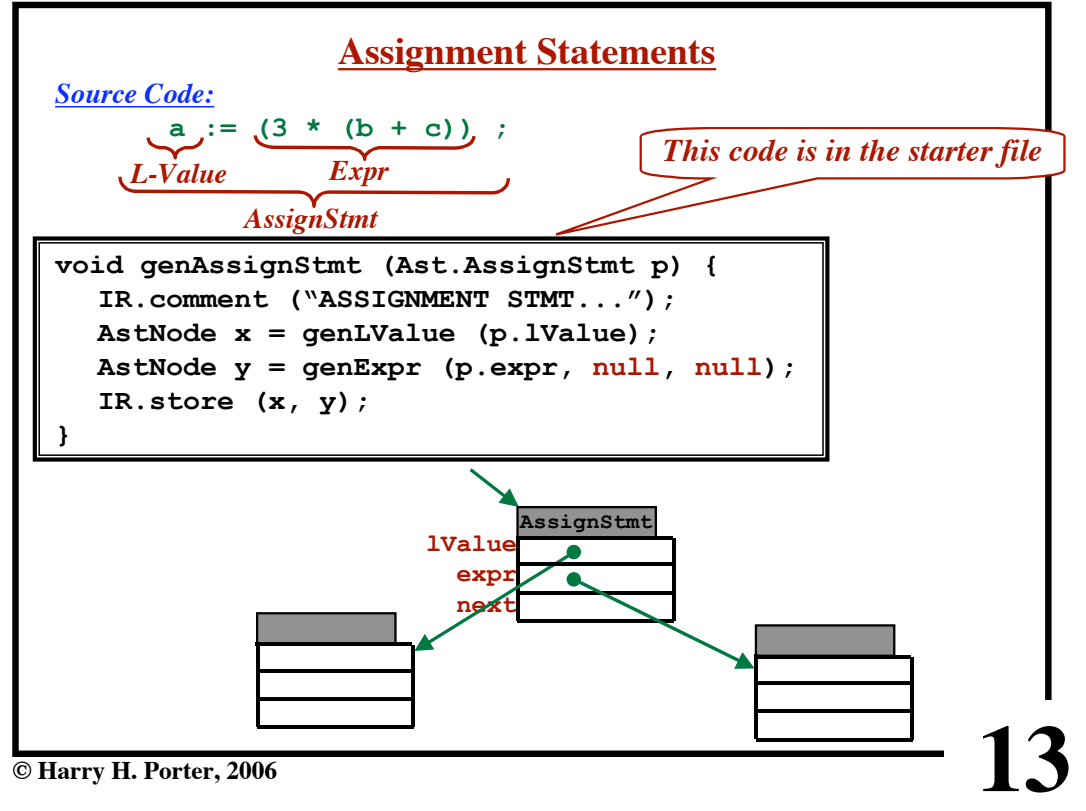

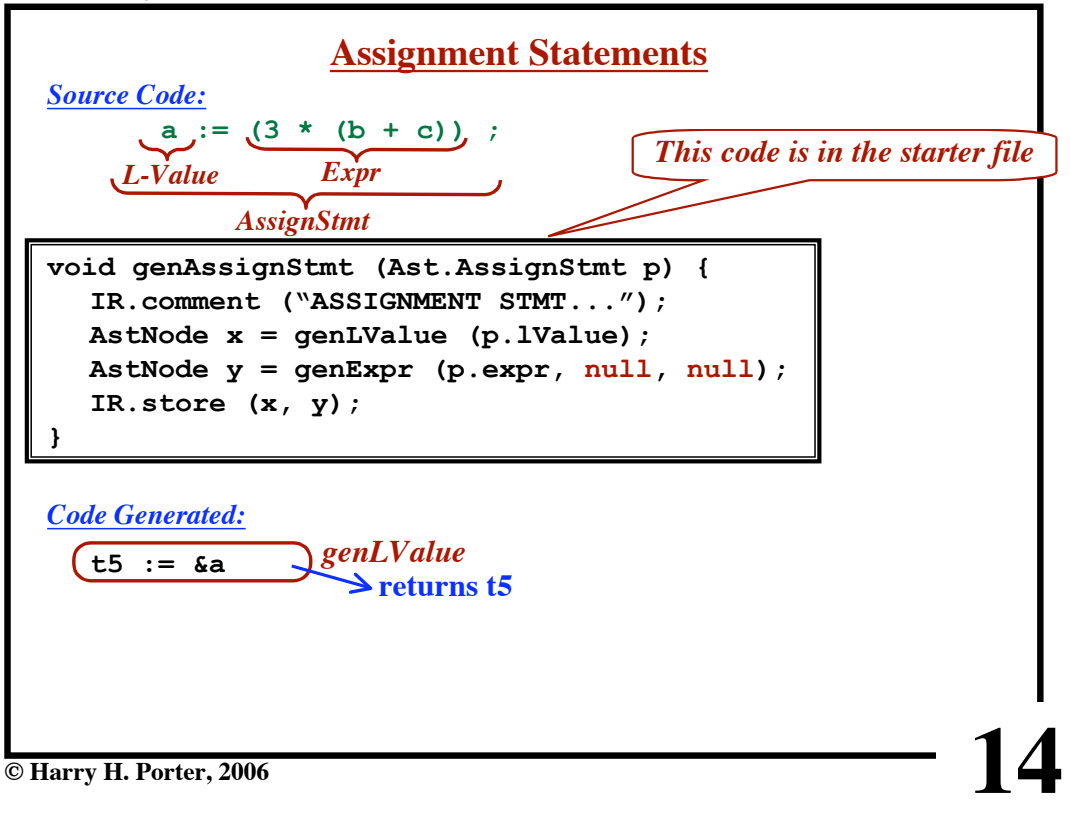

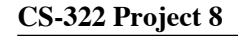

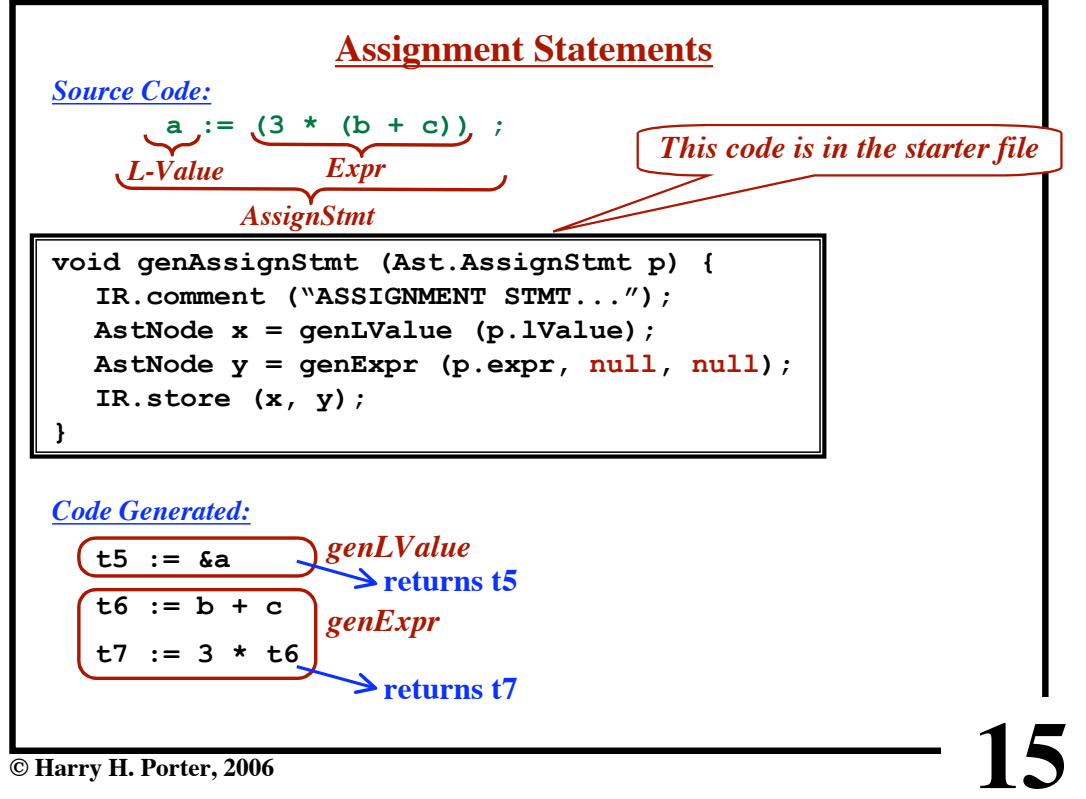

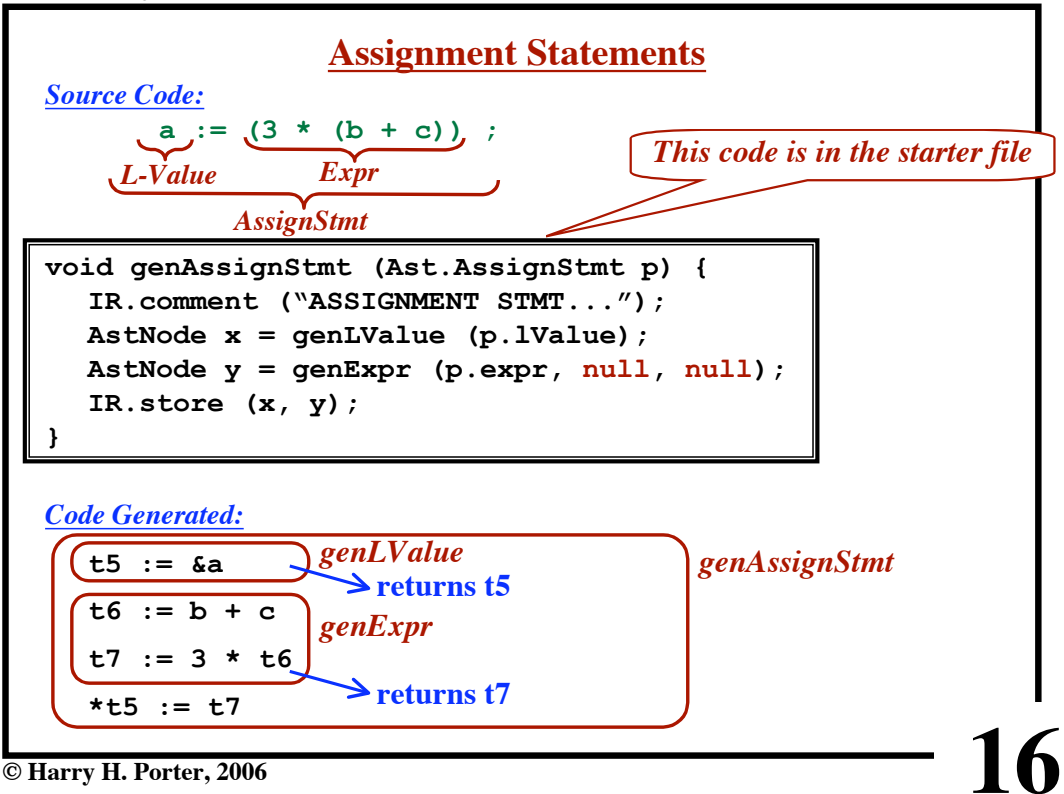

**© Harry H. Porter, 2006**

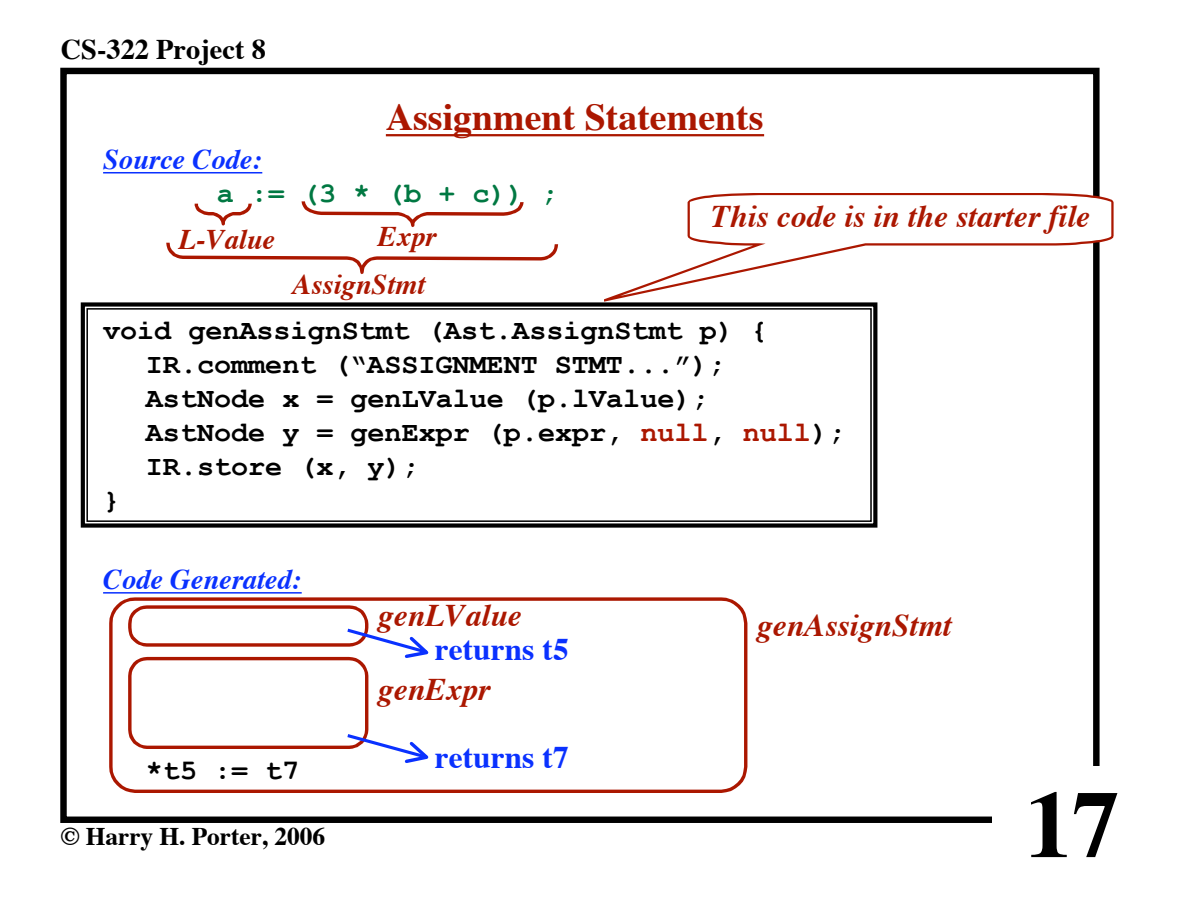

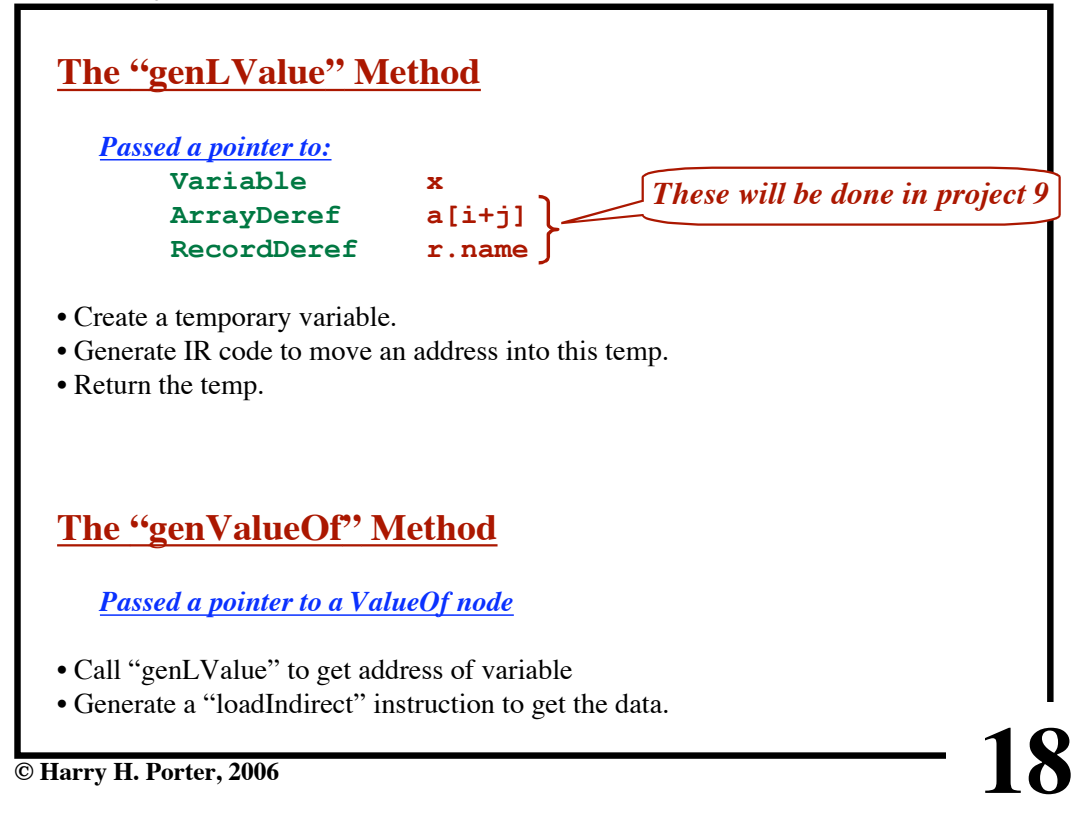

**CS-322 Project 8**

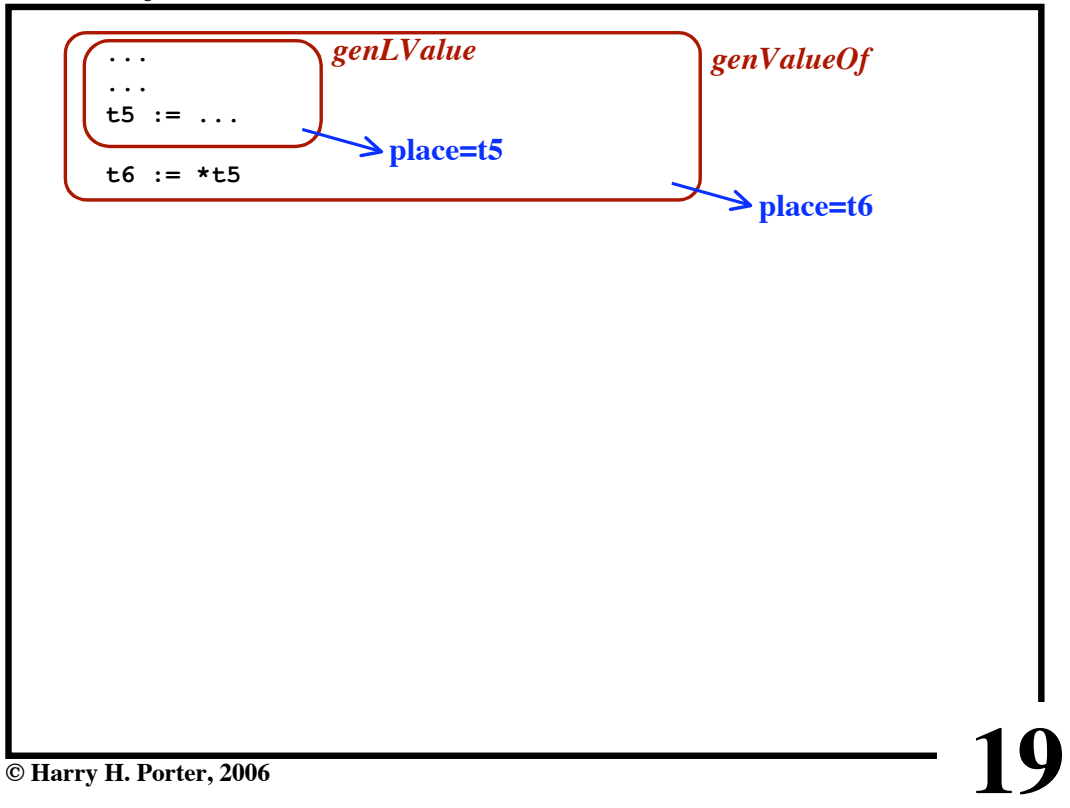

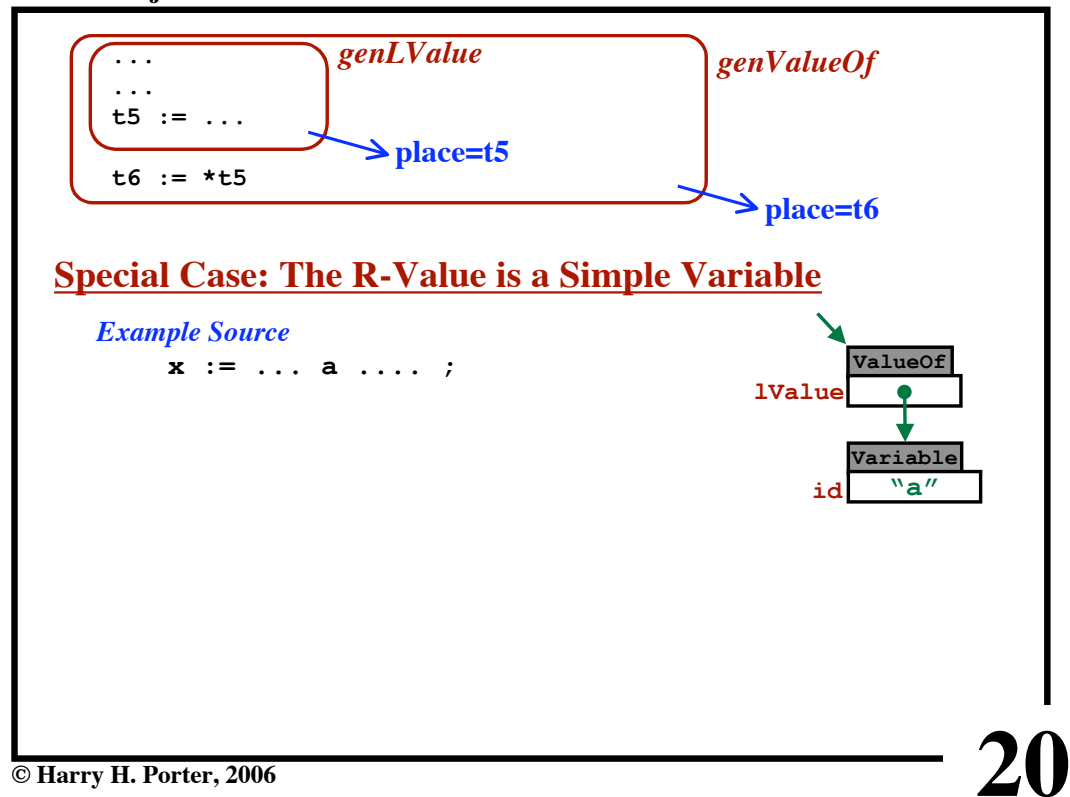

**CS-322 Project 8**

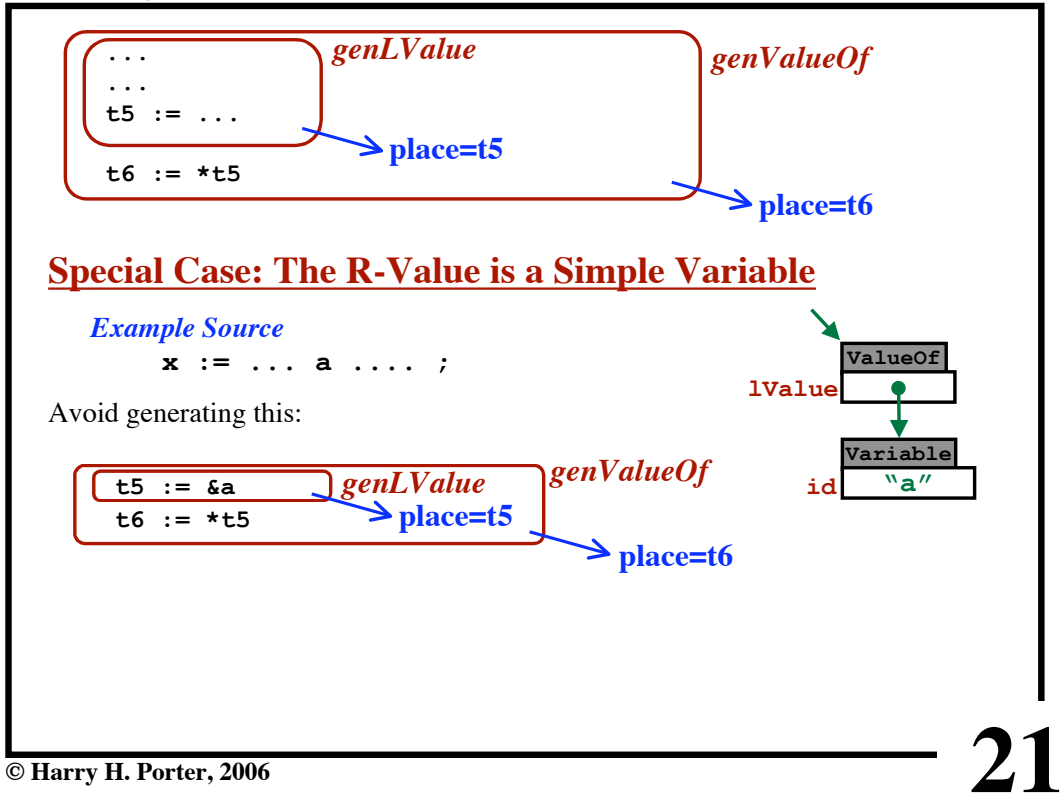

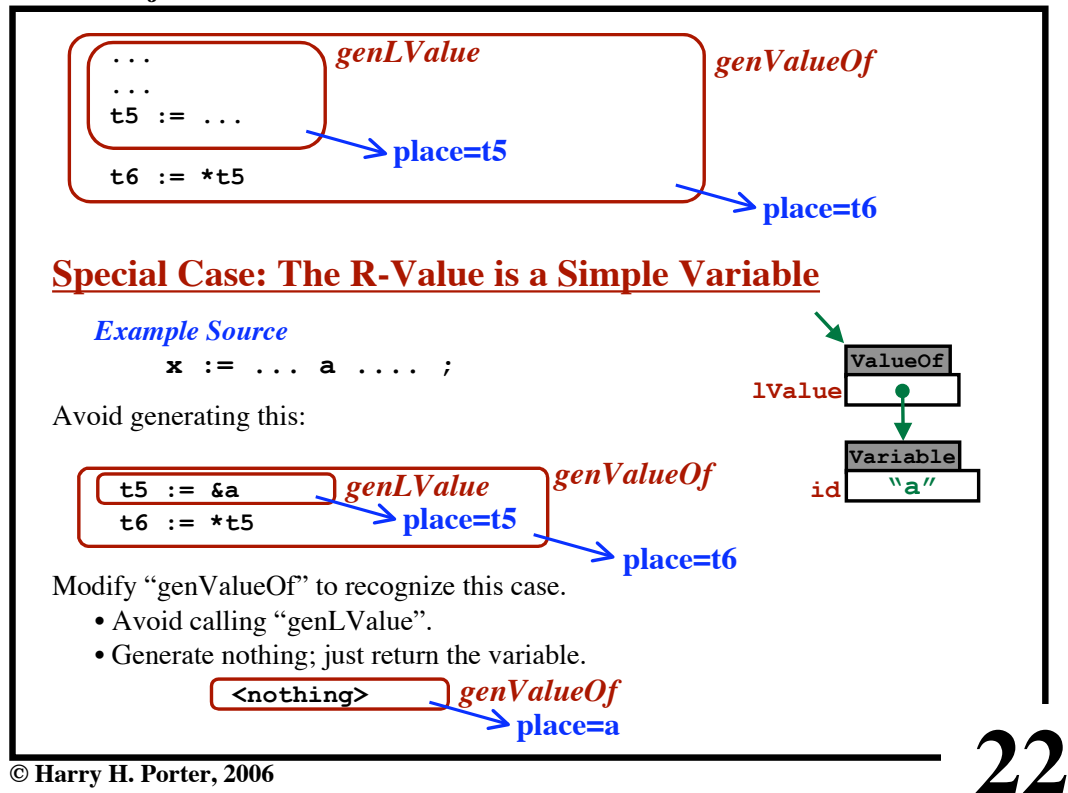

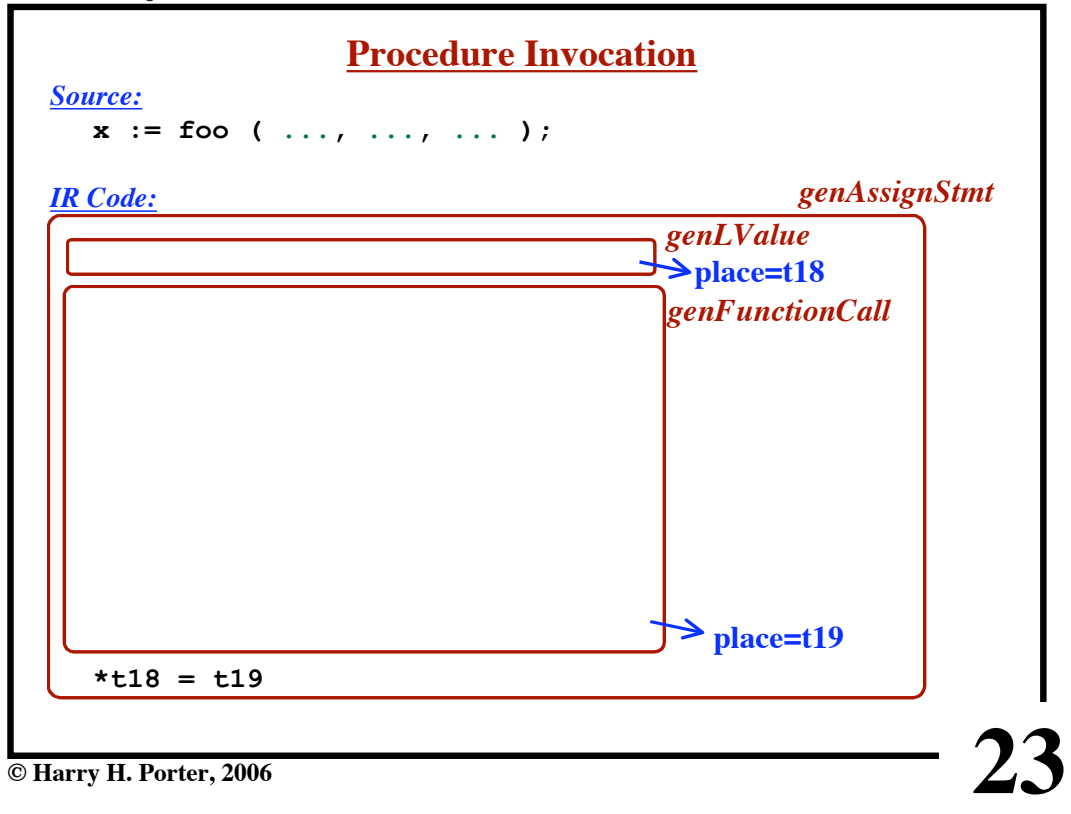

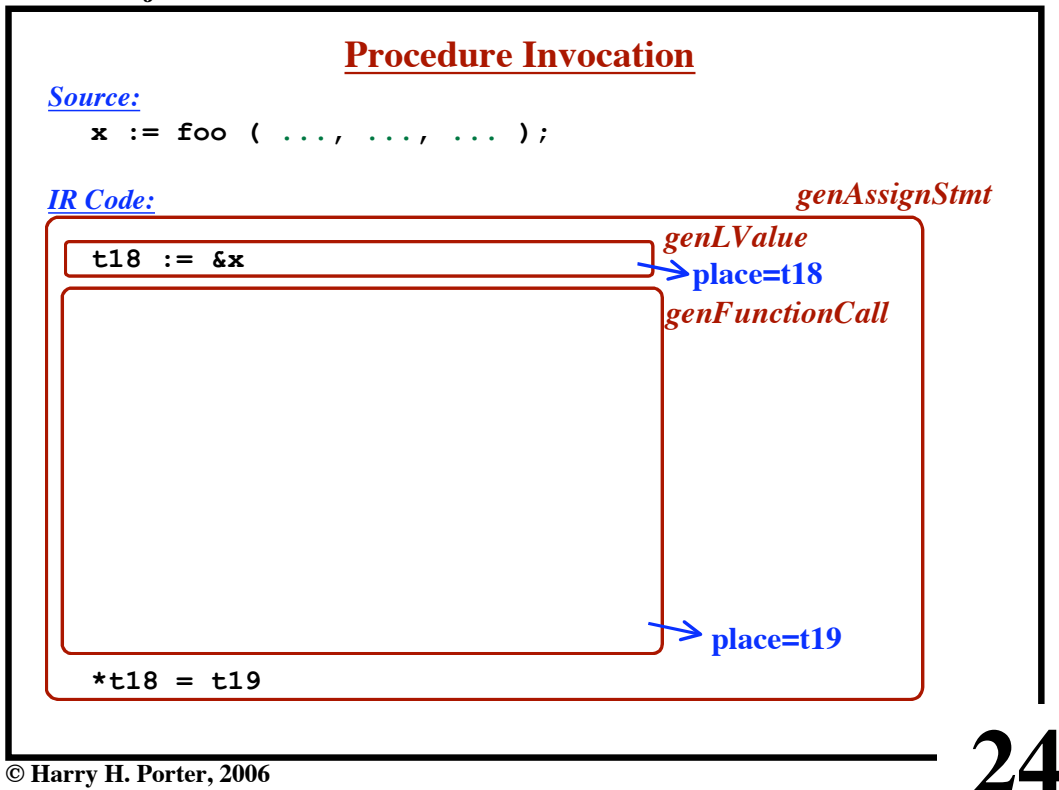

```
CS-322 Project 8
```
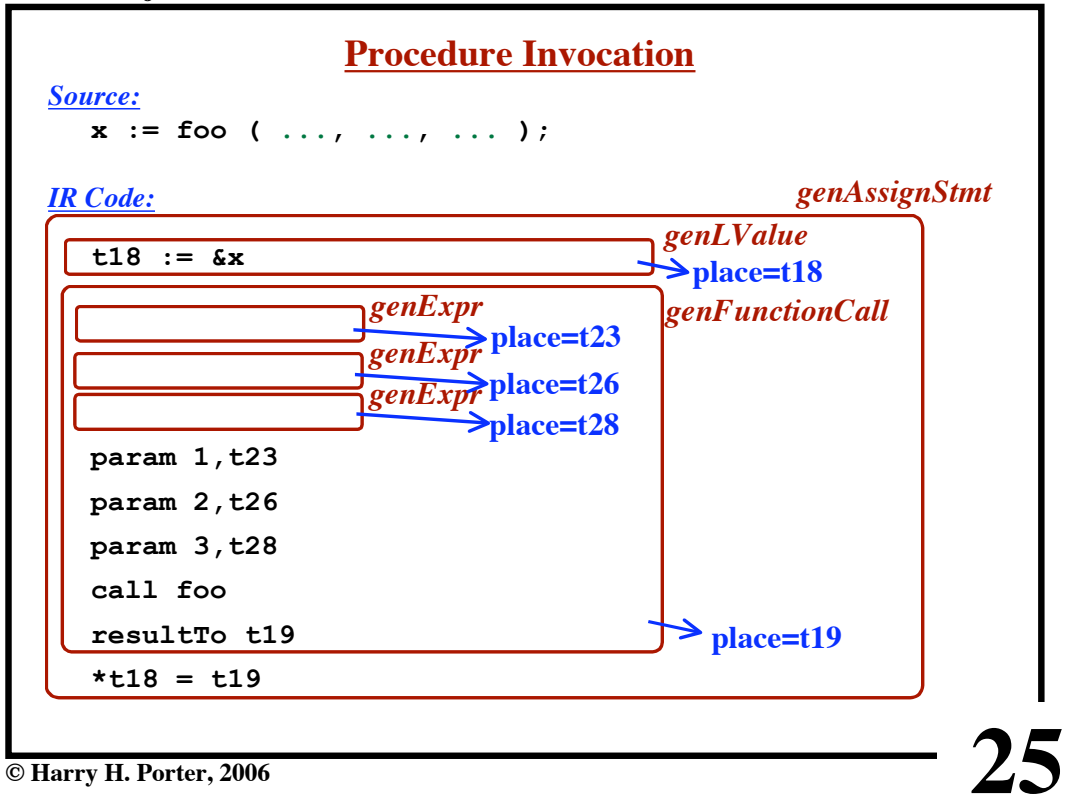

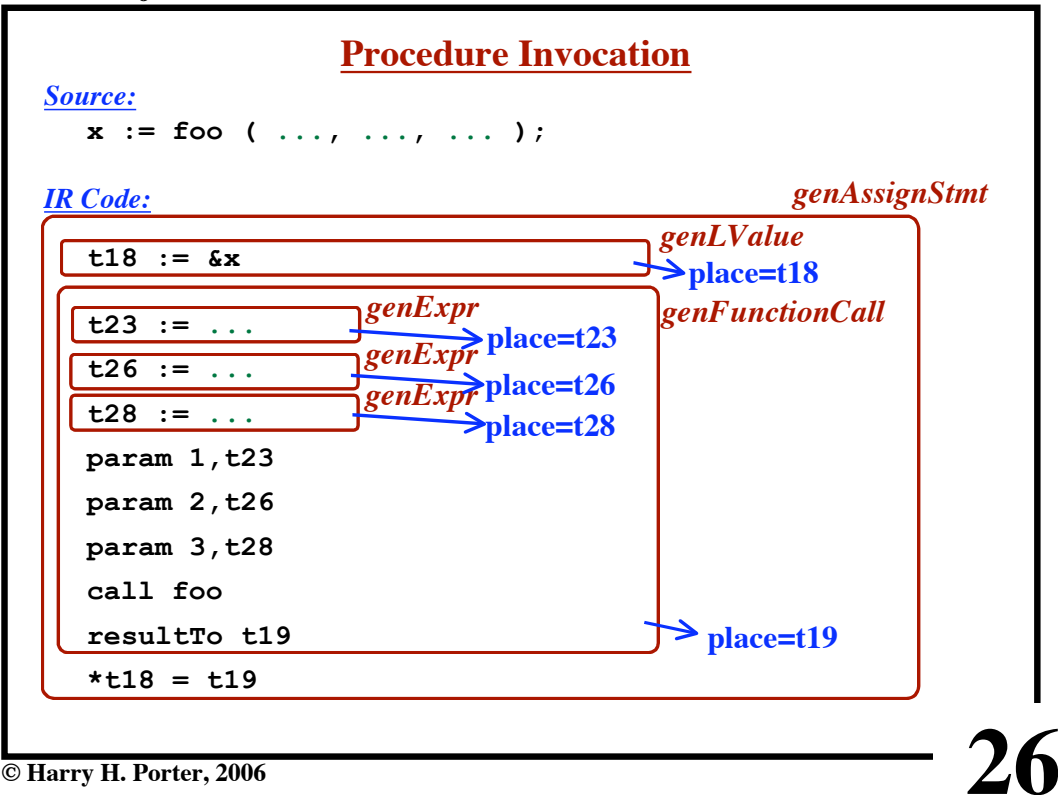

```
CS-322 Project 8
```
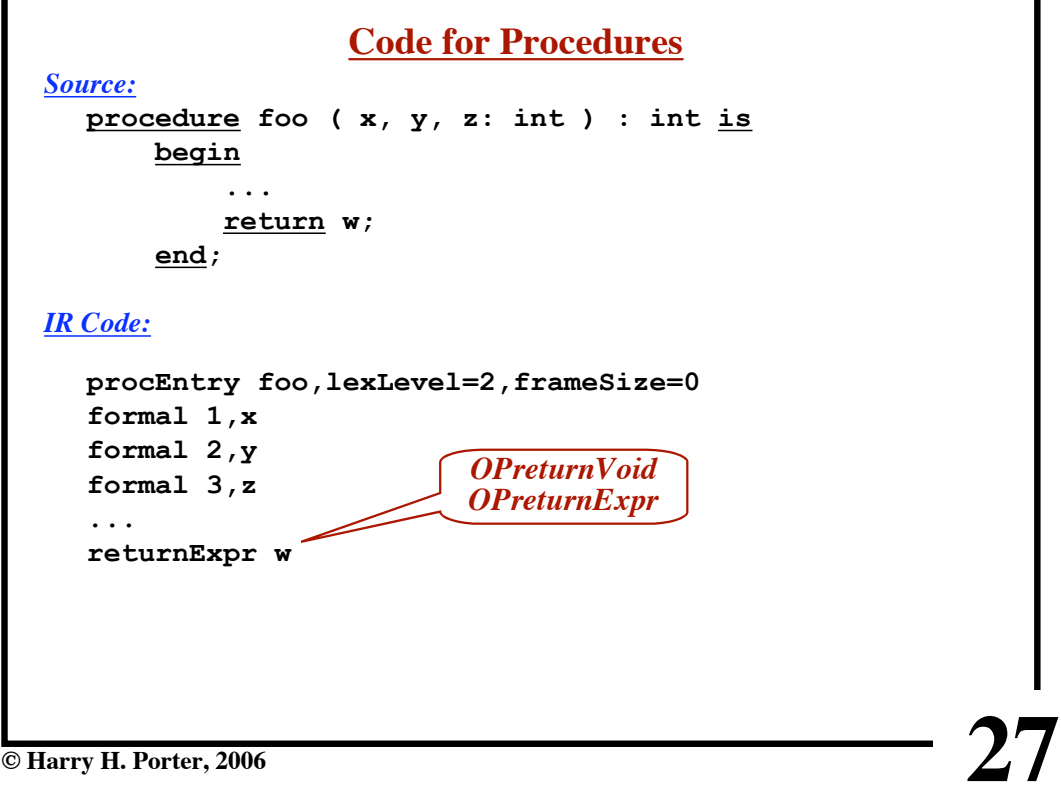

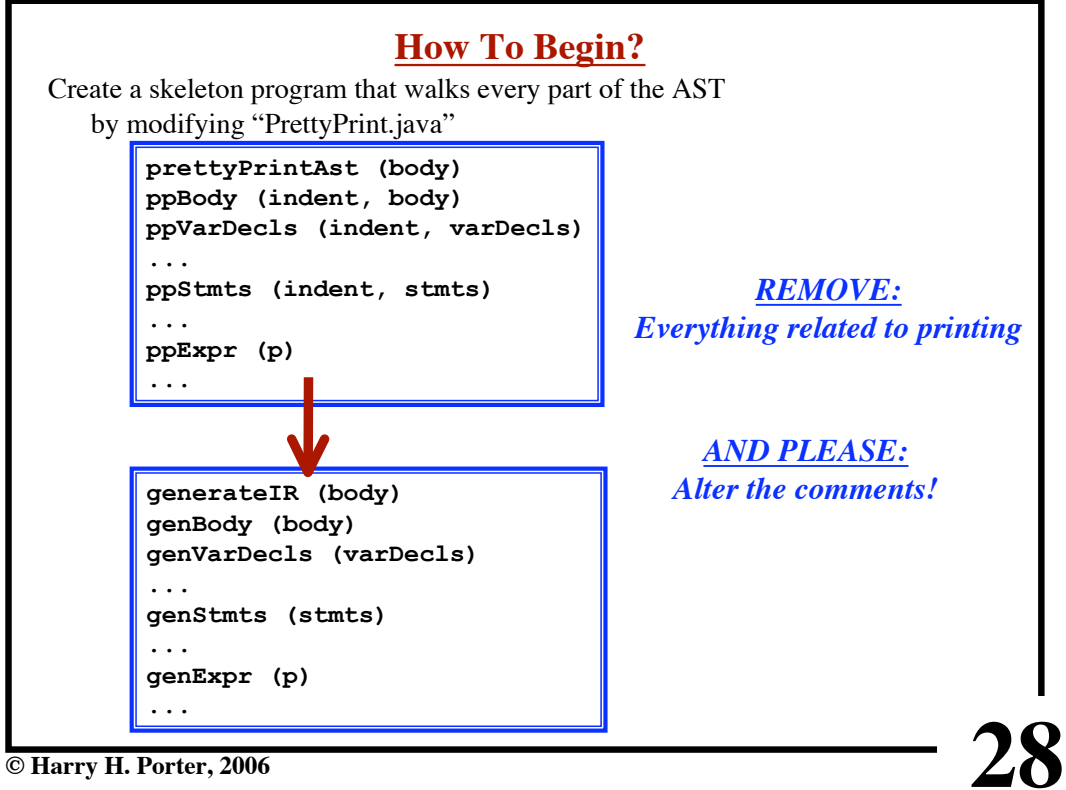

**© Harry H. Porter, 2006**

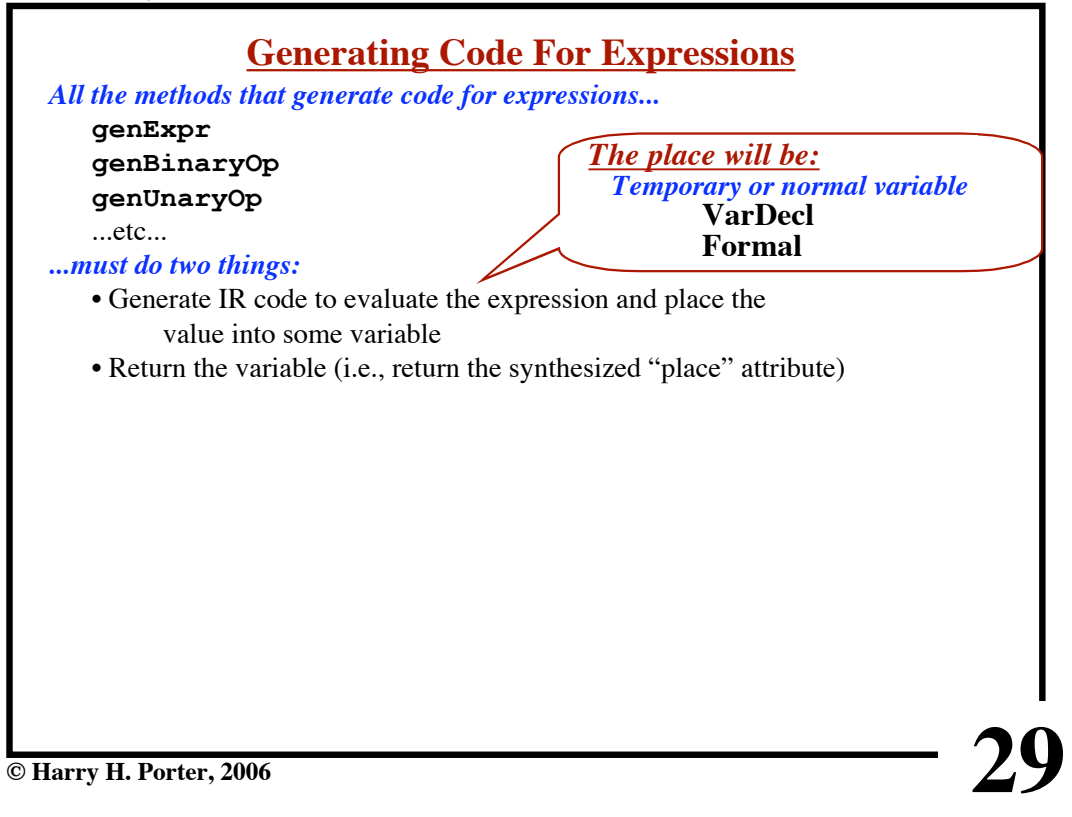

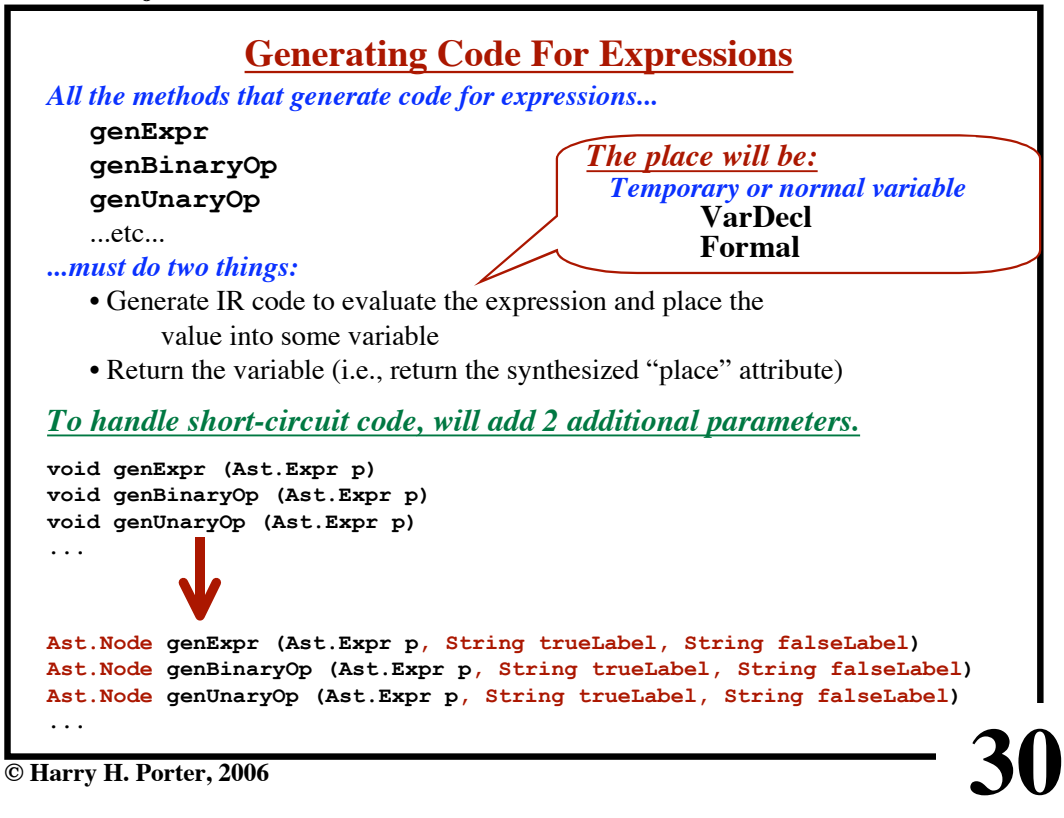